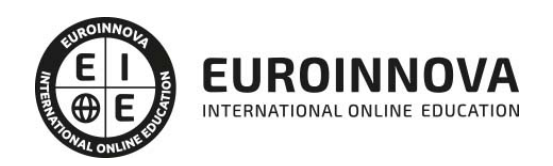

Técnico Especialista TIC en Programación de Páginas Web con ASP.NET 4 (Visual Basic)

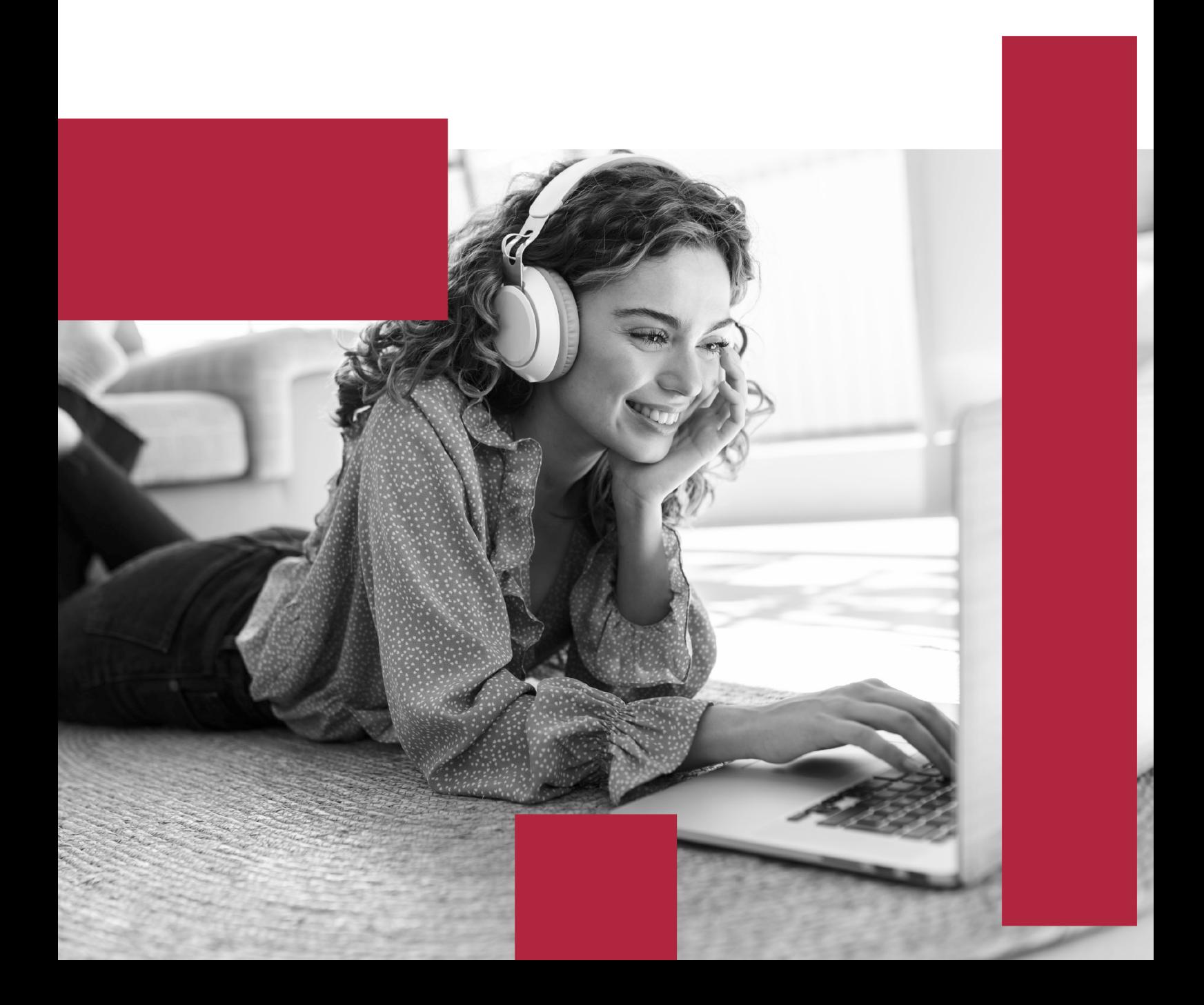

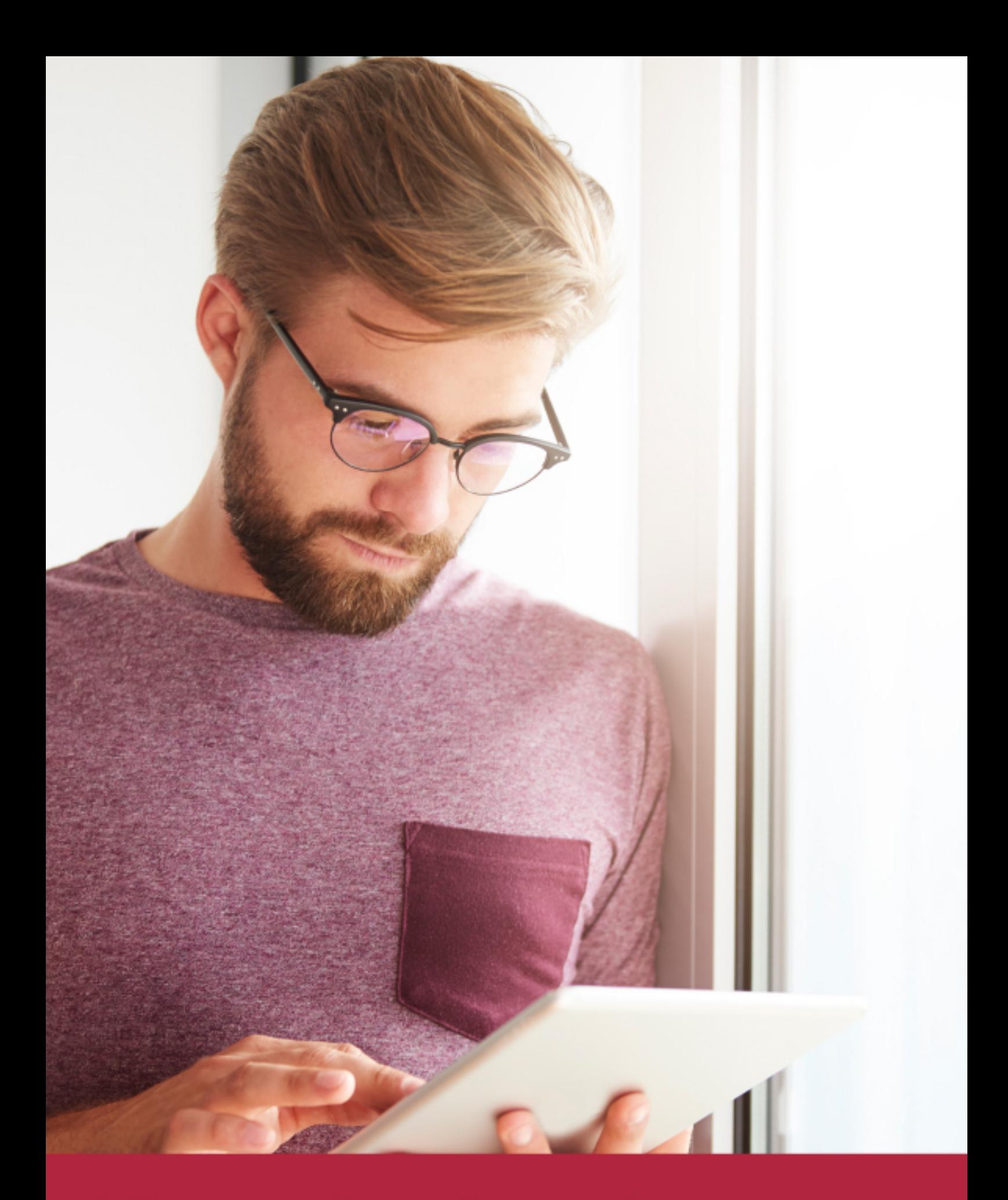

Elige aprender en la escuela líder en formación online

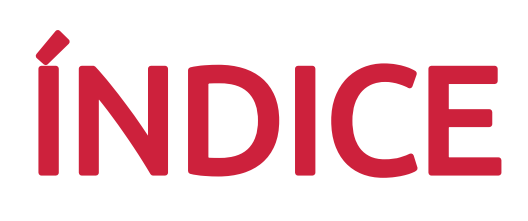

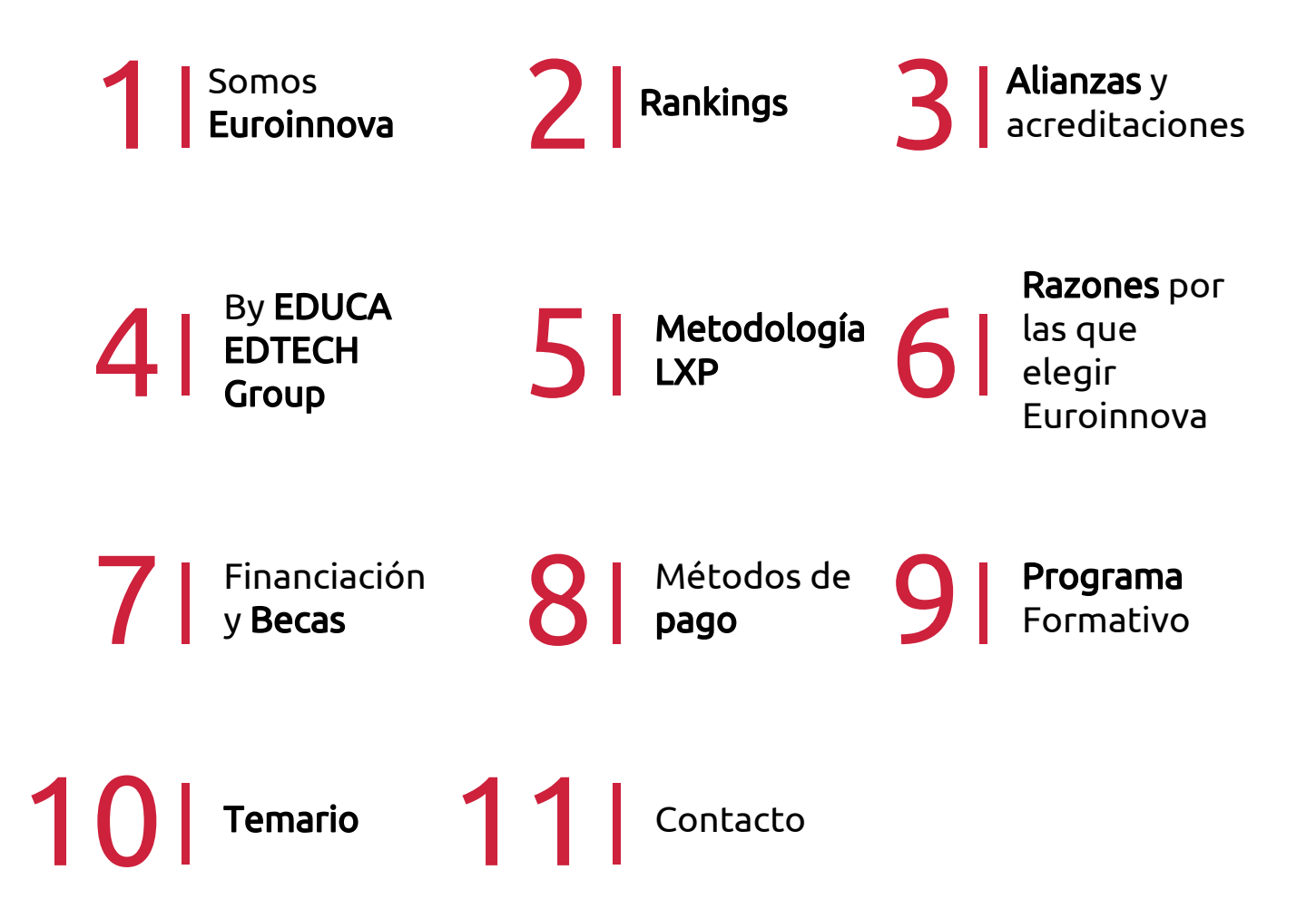

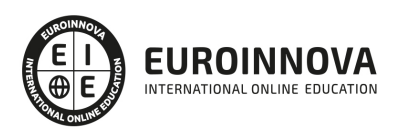

## SOMOS EUROINNOVA

Euroinnova International Online Education inicia su actividad hace más de 20 años. Con la premisa de revolucionar el sector de la educación online, esta escuela de formación crece con el objetivo de dar la oportunidad a sus estudiandes de experimentar un crecimiento personal y profesional con formación eminetemente práctica.

Nuestra visión es ser una institución educativa online reconocida en territorio nacional e internacional por ofrecer una educación competente y acorde con la realidad profesional en busca del reciclaje profesional. Abogamos por el aprendizaje significativo para la vida real como pilar de nuestra metodología, estrategia que pretende que los nuevos conocimientos se incorporen de forma sustantiva en la estructura cognitiva de los estudiantes.

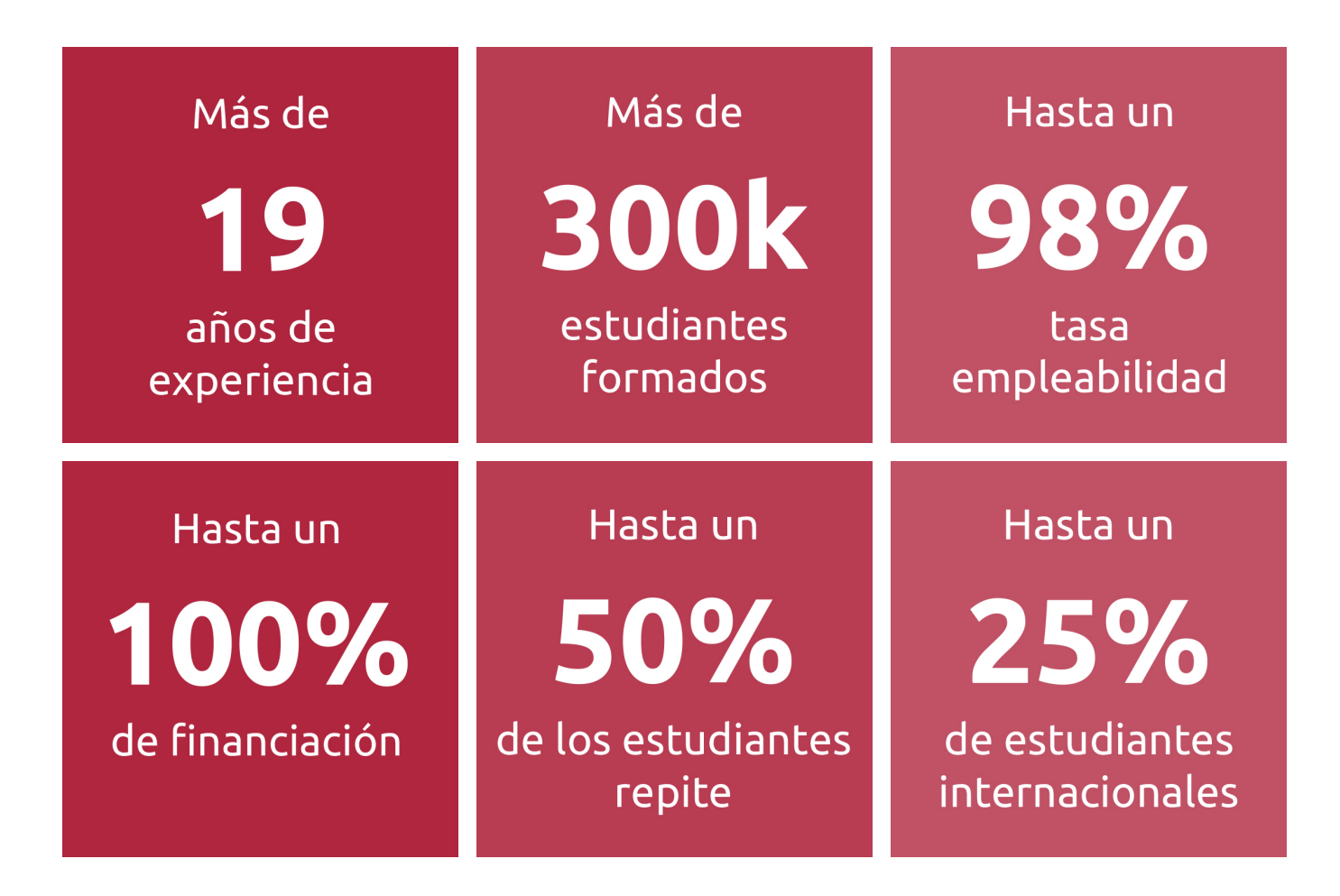

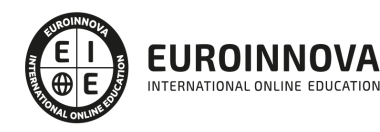

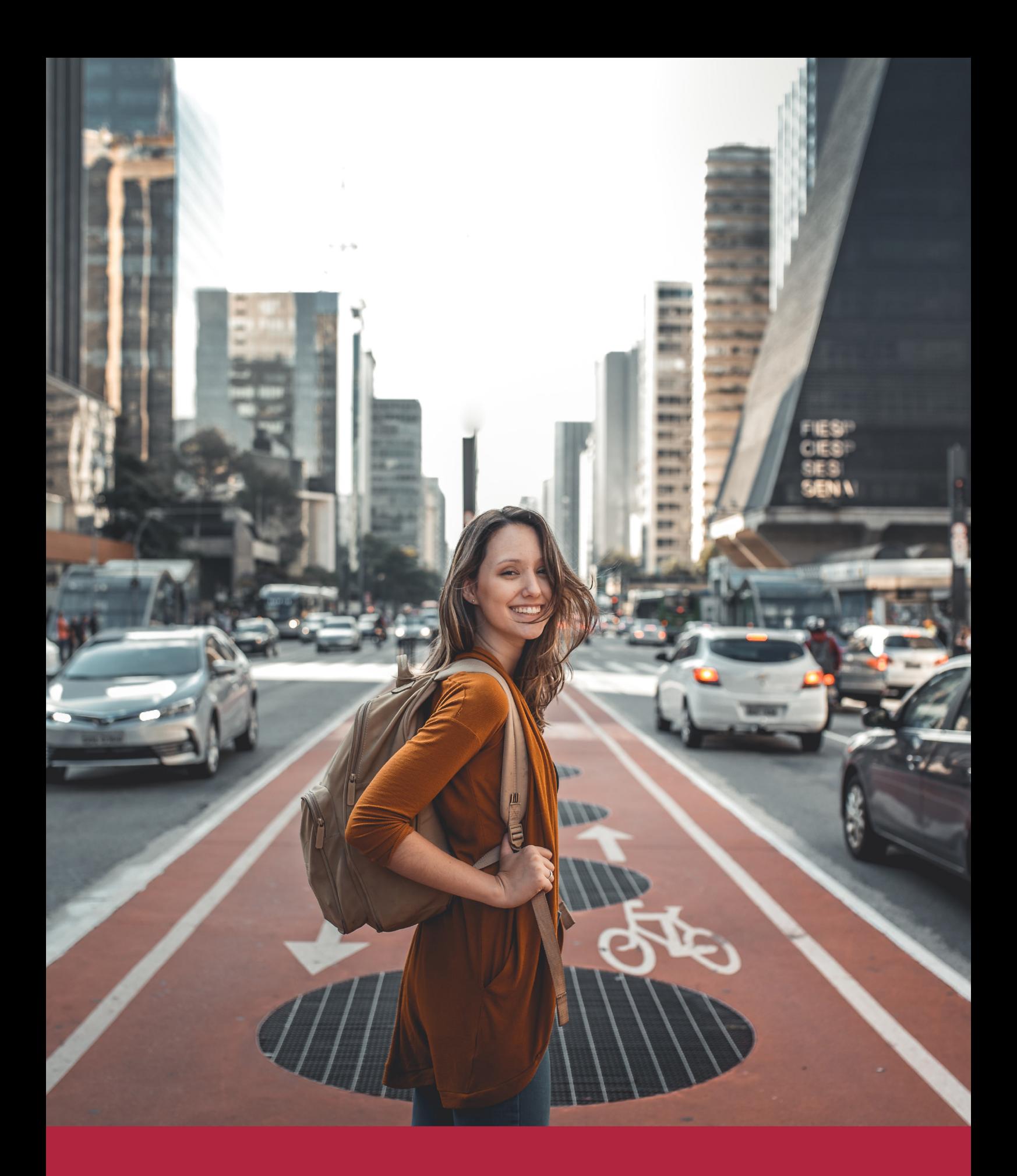

Desde donde quieras y como quieras, Elige Euroinnova

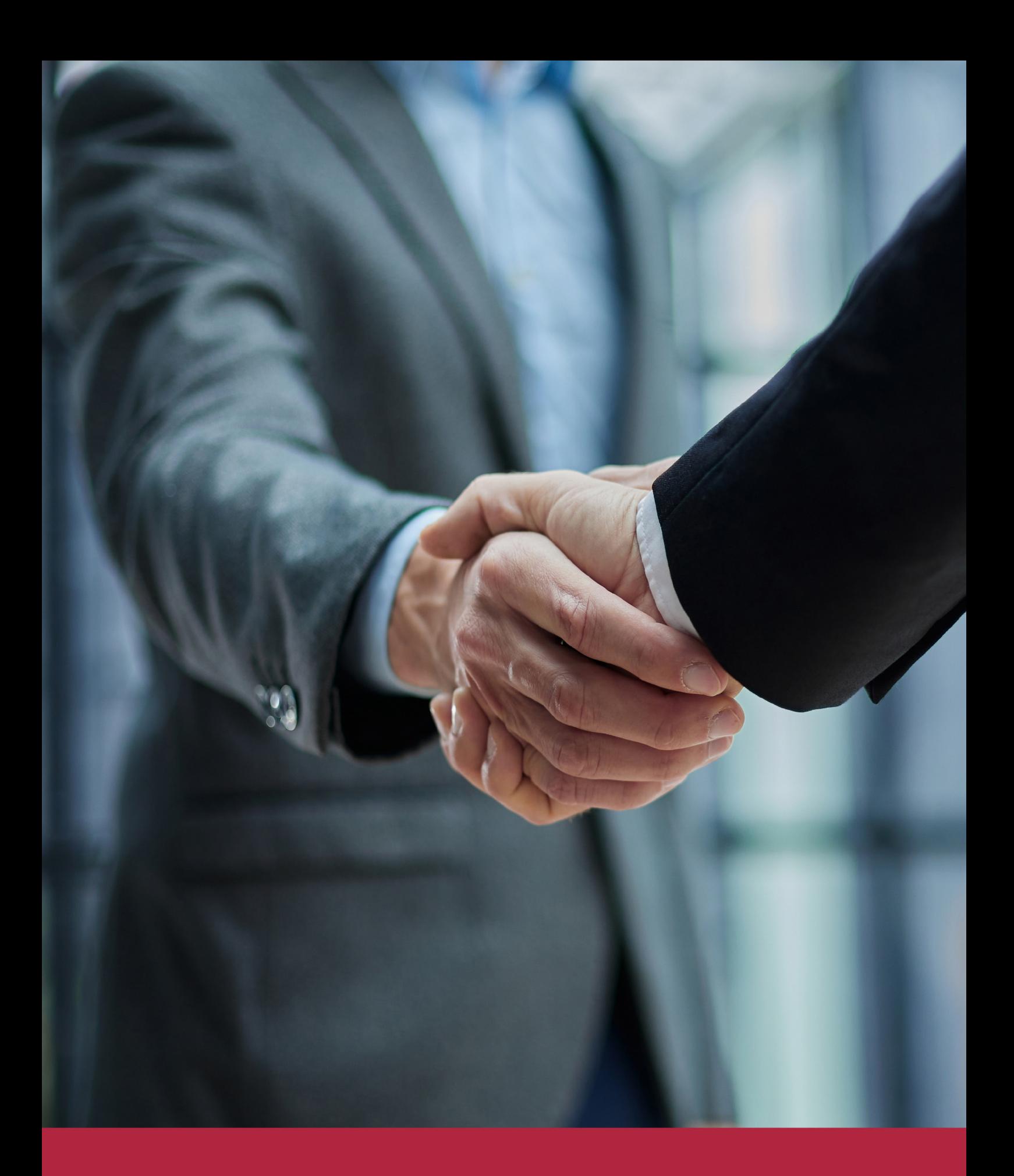

QS, sello de excelencia académica Euroinnova: 5 estrellas en educación online

## RANKINGS DE EUROINNOVA

Euroinnova International Online Education ha conseguido el reconocimiento de diferentes rankings a nivel nacional e internacional, gracias por su apuesta de democratizar la educación y apostar por la innovación educativa para lograr la excelencia.

Para la elaboración de estos rankings, se emplean indicadores como la reputación online y offline, la calidad de la institución, la responsabilidad social, la innovación educativa o el perfil de los profesionales.

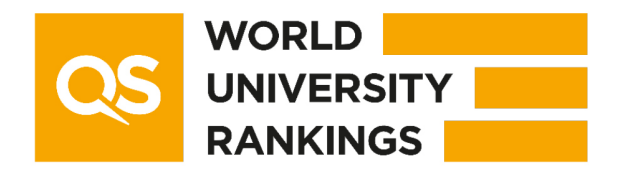

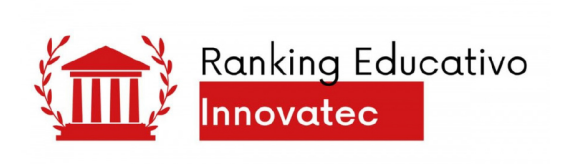

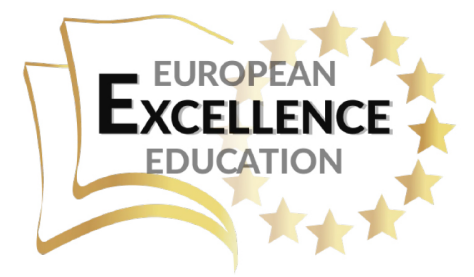

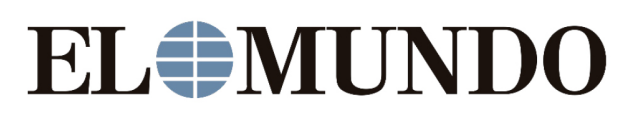

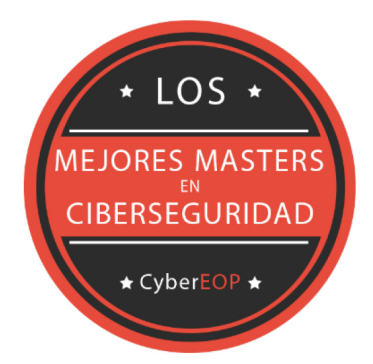

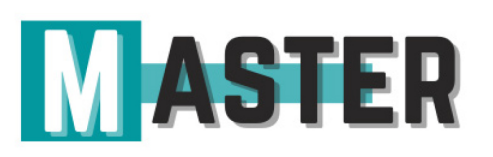

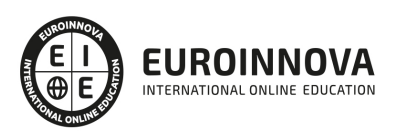

## ALIANZAS Y ACREDITACIONES

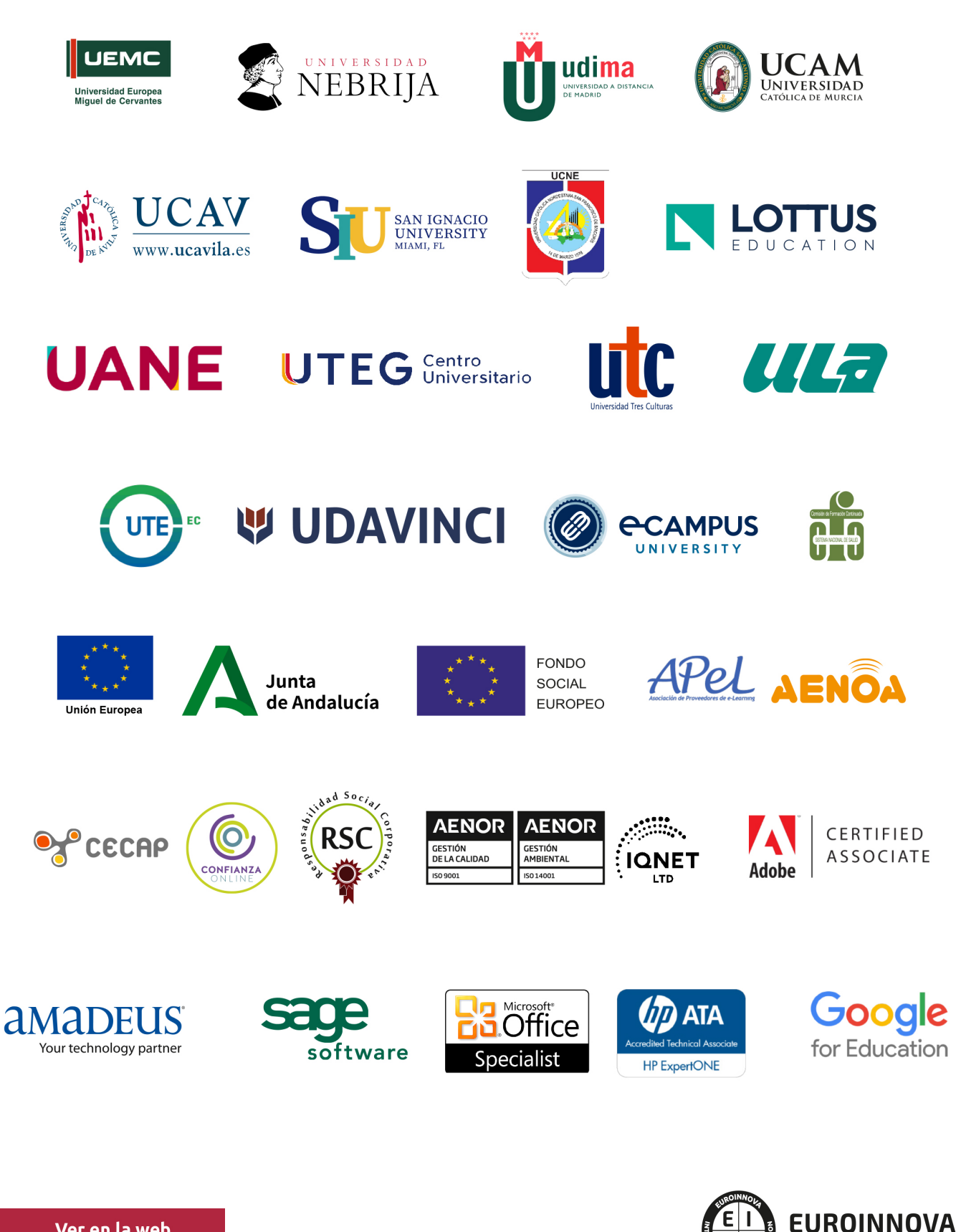

INTERNATIONAL ONLINE EDUCATION

## BY EDUCA EDTECH

Euroinnova es una marca avalada por EDUCA EDTECH Group , que está compuesto por un conjunto de experimentadas y reconocidas instituciones educativas de formación online. Todas las entidades que lo forman comparten la misión de democratizar el acceso a la educación y apuestan por la transferencia de conocimiento, por el desarrollo tecnológico y por la investigación

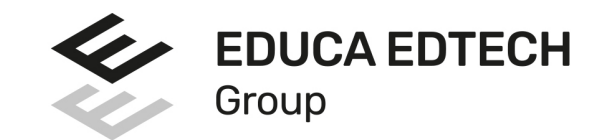

### **ONLINE EDUCATION**

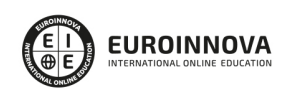

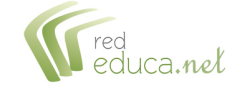

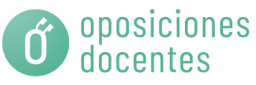

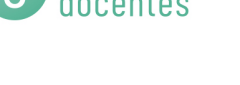

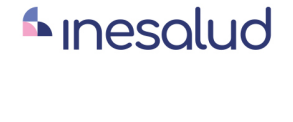

**Inesem** 

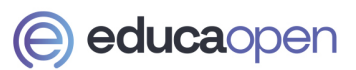

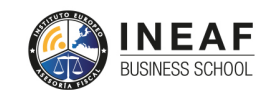

```
EDU
SPORT
```
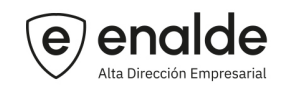

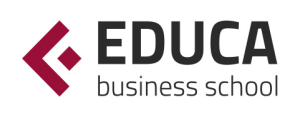

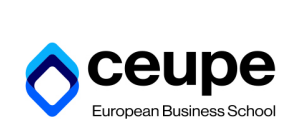

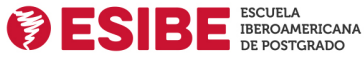

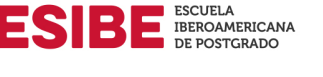

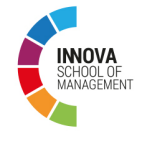

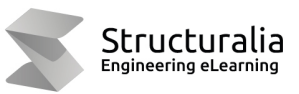

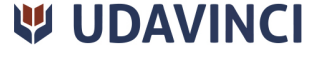

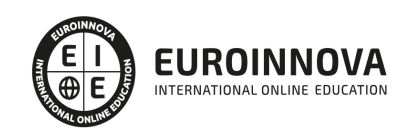

## **METODOLOGÍA LXP**

La metodología **EDUCA LXP** permite una experiencia mejorada de aprendizaje integrando la Al en los procesos de e-learning, a través de modelos predictivos altamente personalizados, derivados del estudio de necesidades detectadas en la interacción del alumnado con sus entornos virtuales.

EDUCA LXP es fruto de la Transferencia de Resultados de Investigación de varios proyectos multidisciplinares de I+D+i, con participación de distintas Universidades Internacionales que apuestan por la transferencia de conocimientos, desarrollo tecnológico e investigación.

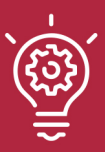

### 1. Flexibilidad

Aprendizaje 100% online y flexible, que permite al alumnado estudiar donde, cuando y como quiera.

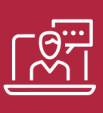

### 2. Accesibilidad

Cercanía y comprensión. Democratizando el acceso a la educación trabajando para que todas las personas tengan la oportunidad de seguir formándose.

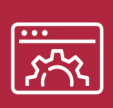

### 3. Personalización

Itinerarios formativos individualizados y adaptados a las necesidades de cada estudiante.

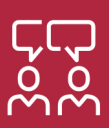

### 4. Acompañamiento / Seguimiento docente

Orientación académica por parte de un equipo docente especialista en su área de conocimiento, que aboga por la calidad educativa adaptando los procesos a las necesidades del mercado laboral.

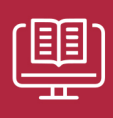

### 5. Innovación

Desarrollos tecnológicos en permanente evolución impulsados por la AI mediante Learning Experience Platform.

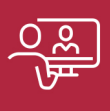

### 6. Excelencia educativa

Enfoque didáctico orientado al trabajo por competencias, que favorece un aprendizaje práctico y significativo, garantizando el desarrollo profesional.

# Programas PROPIOS UNIVERSITARIOS **OFICIALES**

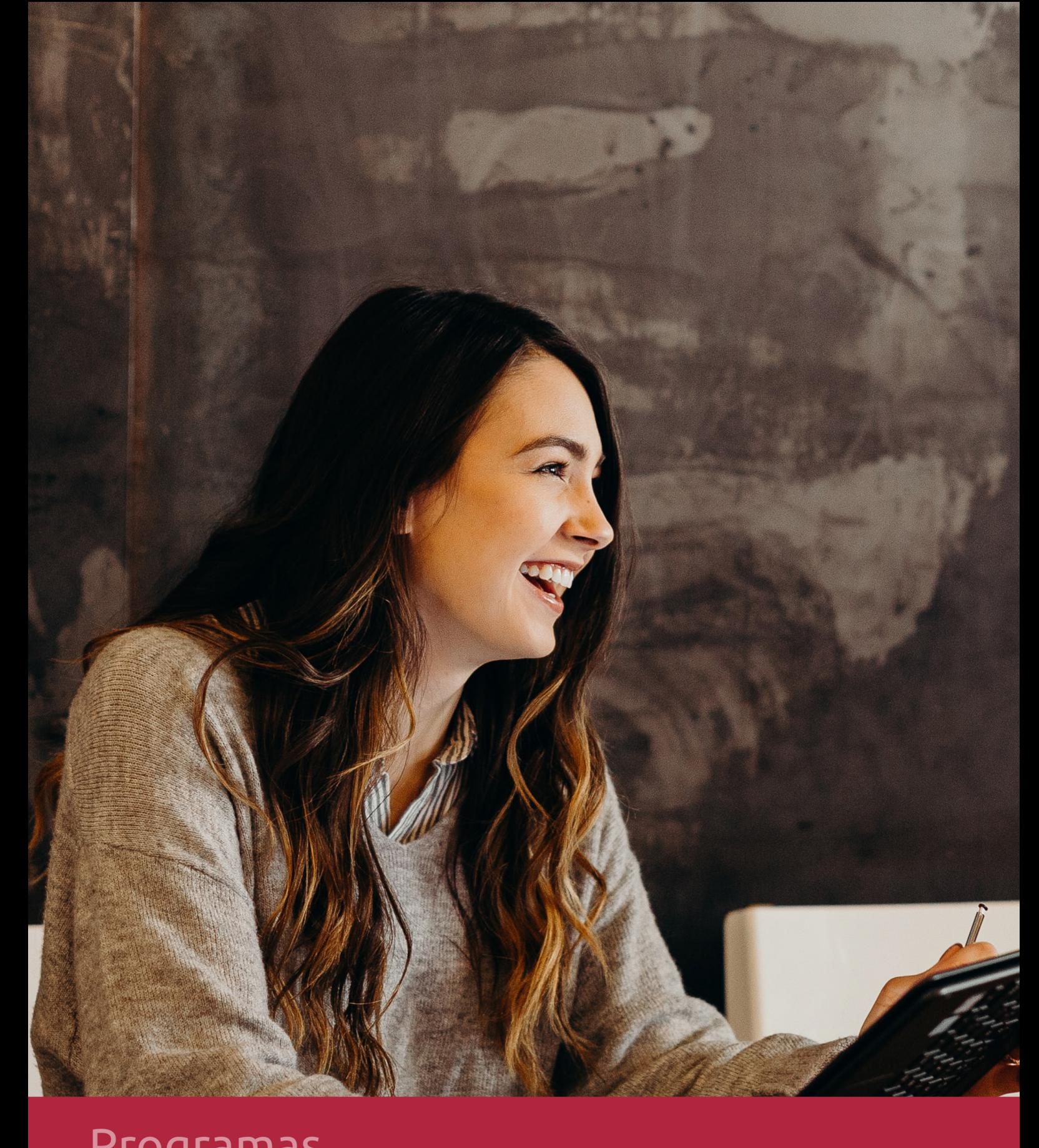

## **RAZONES POR LAS QUE ELEGIR EUROINNOVA**

## 1. Nuestra Experiencia

- √ Más de 18 años de experiencia.
- √ Más de 300.000 alumnos ya se han formado en nuestras aulas virtuales
- $\checkmark$  Alumnos de los 5 continentes.
- $\checkmark$  25% de alumnos internacionales.
- $\checkmark$  97% de satisfacción
- $\checkmark$  100% lo recomiendan.
- $\checkmark$  Más de la mitad ha vuelto a estudiar en Euroinnova.

## 2. Nuestro Equipo

En la actualidad, Euroinnova cuenta con un equipo humano formado por más 400 profesionales. Nuestro personal se encuentra sólidamente enmarcado en una estructura que facilita la mayor calidad en la atención al alumnado.

## 3. Nuestra Metodología

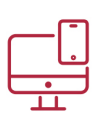

## **100% ONLINE**

Estudia cuando y desde donde quieras. Accede al campus virtual desde cualquier dispositivo.

**EQUIPO DOCENTE** 

Euroinnova cuenta con un equipo de

experiencia de alta calidad educativa.

profesionales que harán de tu estudio una

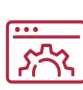

### **APRENDIZAJE**

Pretendemos que los nuevos conocimientos se incorporen de forma sustantiva en la estructura cognitiva

## NO ESTARÁS SOLO

Acompañamiento por parte del equipo de tutorización durante toda tu experiencia como estudiante

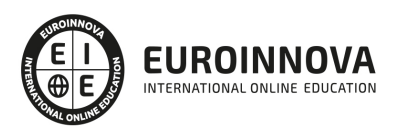

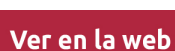

## 4. Calidad AENOR

- ✔ Somos Agencia de Colaboración Nº99000000169 autorizada por el Ministerio de Empleo y Seguridad Social.
- ✔ Se llevan a cabo auditorías externas anuales que garantizan la máxima calidad AENOR.
- √ Nuestros procesos de enseñanza están certificados por AENOR por la ISO 9001.

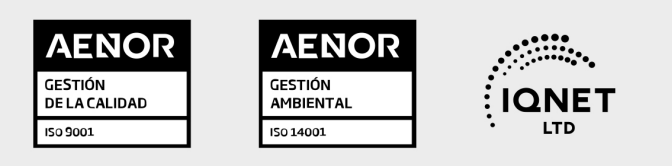

## 5. Confianza

Contamos con el sello de Confianza Online y colaboramos con la Universidades más prestigiosas, Administraciones Públicas y Empresas Software a nivel Nacional e Internacional.

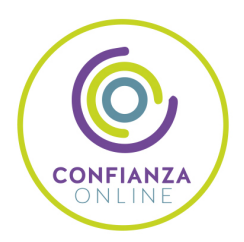

## 6. Somos distribuidores de formación

Como parte de su infraestructura y como muestra de su constante expansión Euroinnova incluye dentro de su organización una editorial y una imprenta digital industrial.

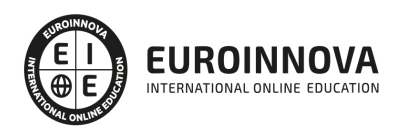

Financia tu cursos o máster y disfruta de las becas disponibles. ¡Contacta con nuestro equipo experto para saber cuál se adapta más a tu perfil!

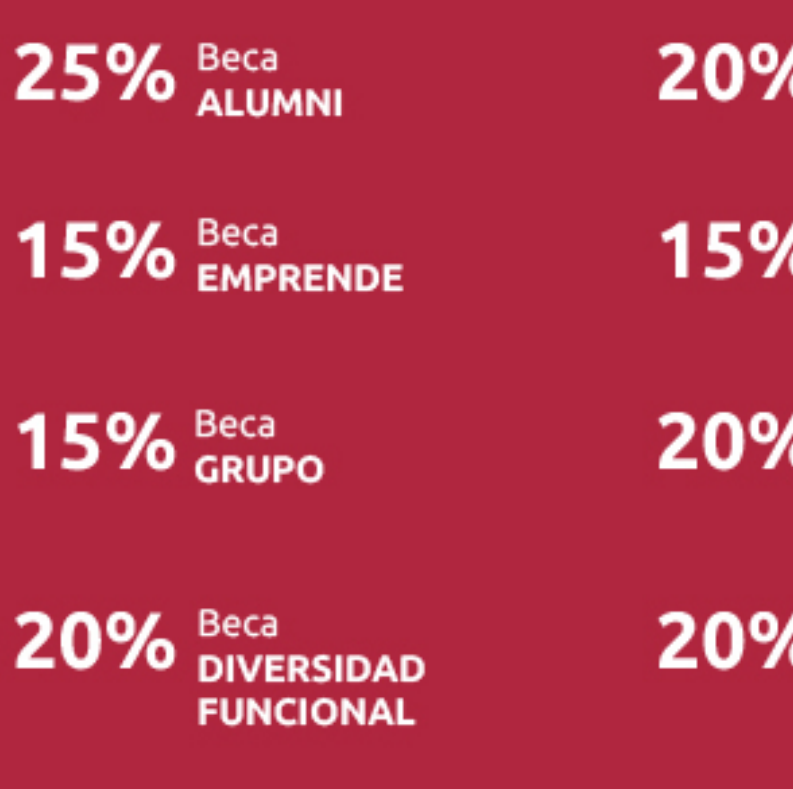

20% Beca DESEMPLEO

15% Beca RECOMIENDA

20% Beca **NUMEROSA** 

20% Beca PROFESIONALES, **SANITARIOS, COLEGIADOS/AS** 

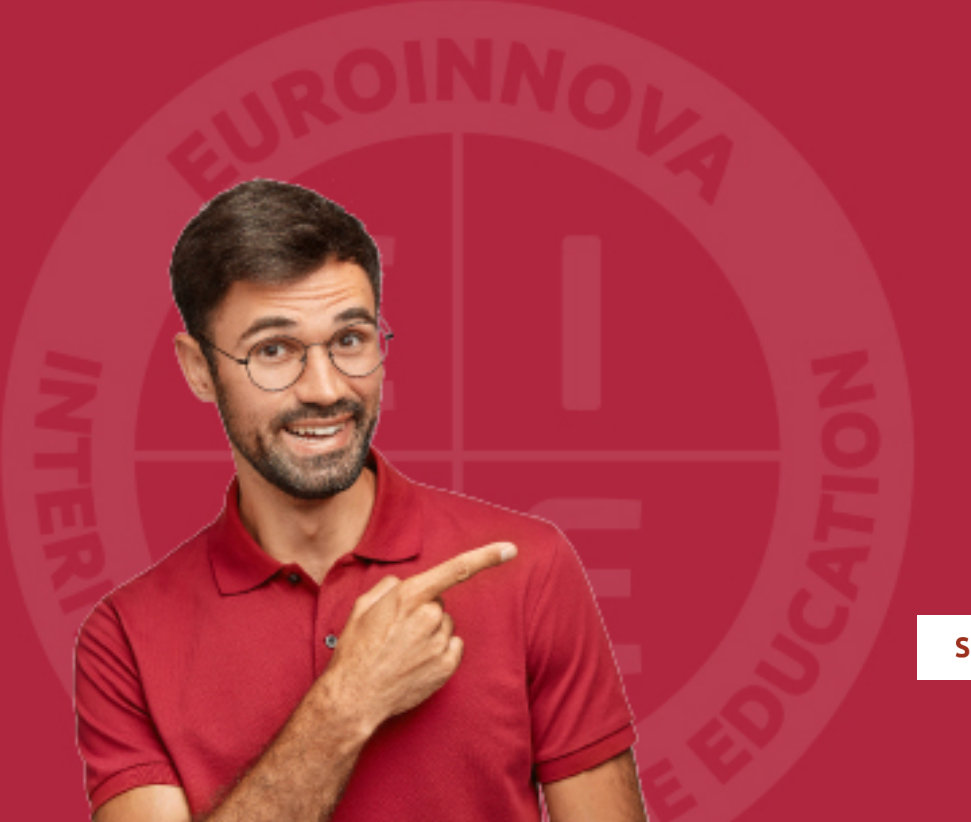

Solicitar información

## MÉTODOS DE PAGO

Con la Garantía de:

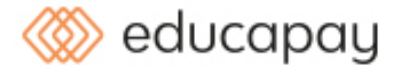

Fracciona el pago de tu curso en cómodos plazos y sin interéres de forma segura.

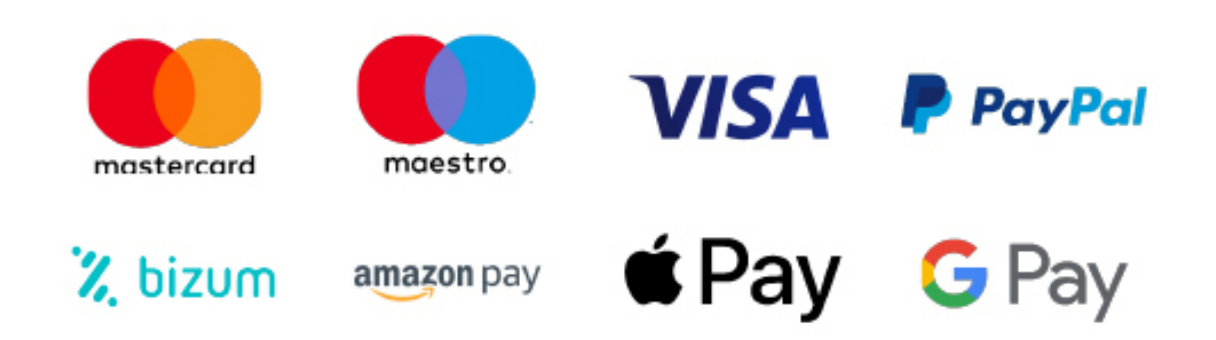

Nos adaptamos a todos los métodos de pago internacionales:

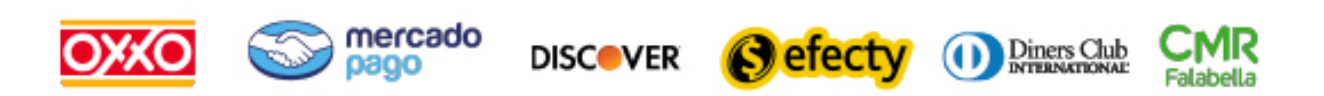

y muchos mas...

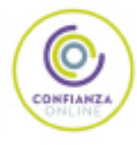

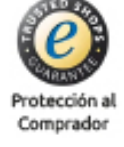

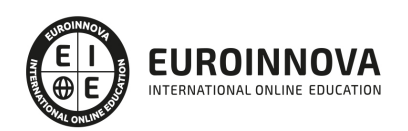

## Técnico Especialista TIC en Programación de Páginas Web con ASP.NET 4 (Visual Basic)

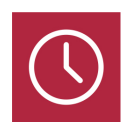

DURACIÓN 200 horas

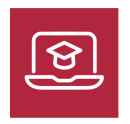

MODALIDAD **ONLINE** 

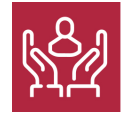

ACOMPAÑAMIENTO PERSONALIZADO

## Titulación

TITULACIÓN expedida por EUROINNOVA INTERNATIONAL ONLINE EDUCATION, miembro de la AEEN (Asociación Española de Escuelas de Negocios) y reconocido con la excelencia académica en educación online por QS World University Rankings

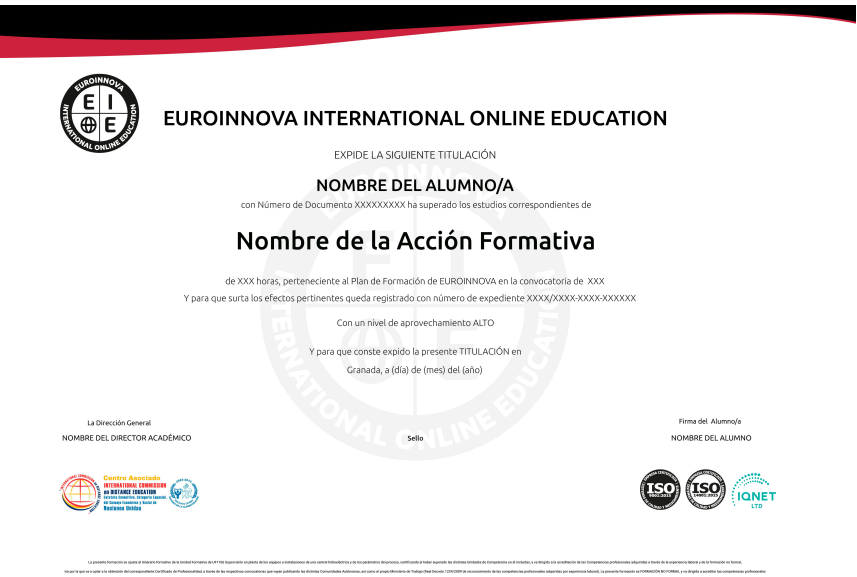

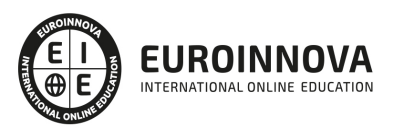

## Descripción

En los últimos tiempos ha crecido la demanda de creación de páginas web ya que la intercomunicación a través de internet se ha hecho indispensable. Por esto Microsoft no ha querido quedarse atrás y ha puesto al servicio de los programadores un entorno de desarrollo específico para aplicaciones web, ASP .Net. En este entorno se pueden desarrollar páginas web con todas las ventajas que disponemos del Framework .Net. El entorno ha ido evolucionando a través de las distintas versiones para cumplir los estándares que se han ido imponiendo conforme se ha ido desarrollando la red de redes y para facilitar en la mayor medida posible el uso de esta tecnología para desarrolladores y usuarios finales.

## **Objetivos**

- Proveer al alumno con el nivel de conocimiento necesario para poder programar páginas webs con ASP.NET 4 (Visual Basic).
- Adquirir conceptos básicos sobre programación y manejo de JavaScript para la programación de la parte cliente.
- Programar la parte servidor mediante ASP.NET 4, trabajando con texto y utilizando los controles de servidor y validación adecuados.
- Utilizar los objetos incluídos en la aplicación ASP.NET 4.
- Configurar el acceso a archivos y bases de datos.Adquirir conceptos básicos sobre programación y manejo de JavaScript para la programación de la parte cliente.

## A quién va dirigido

Este curso está orientado para arquitectos de software de empresas de desarrollo y diseño de aplicaciones y servicios Web para Internet, personas que deseen empezar a diseñar la arquitectura de sistemas de su empresa, diseñadores de aplicaciones Web y estudiantes y/o profesionales que quieran prepararse para realizar certificaciones MCTS.

## Para qué te prepara

Este curso capacita para el desarrollo Web mediante la aplicación ASP .NET 4 (C#), más concretamente para realizar la programación de la parte cliente con JavaScript y la programación de la parte servidor con la tecnología ASP .NET y el servidor de bases de datos SQL Server. Al finalizar el curso, el alumno será capaz de desarrollar completas aplicaciones de comercio electrónico respaldadas por bases de datos.

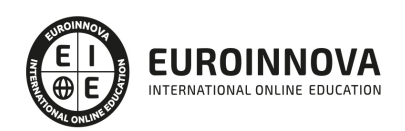

## Salidas laborales

Todo tipo de empresas con comercio electrónico y venta por Internet. Empresas especializadas de servicios informáticos.

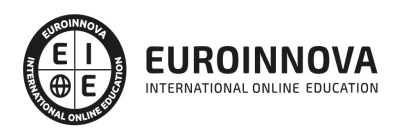

## TEMARIO

#### UNIDAD DIDÁCTICA 1. IIS

- 1. Introducción
- 2. El servidor ISS
- 3. El Servidor Web
- 4. Agrupación de Aplicaciones
- 5. Asignaciones de Controlador
- 6. El Sitio Web Predeterminado

#### UNIDAD DIDÁCTICA 2. INTRODUCCIÓN A ASP.NET 4

- 1. Introducción
- 2. Crear un directorio Virtual
- 3. Formularios Webs
- 4. Archivo del Código de Detrás
- 5. Proyectos o Sitios Web en Visual Studio 2010

#### UNIDAD DIDÁCTICA 3. FORMULARIOS WEB

- 1. Introducción
- 2. Vista Diseño
- 3. Vista Código
- 4. Controles en el Servidor
- 5. Tipos de Controles de Servidor

#### UNIDAD DIDÁCTICA 4. TEXTO EN ASP.NET 4

- 1. Introduccion
- 2. Propiedades de la página
- 3. Introducir Texto
- 4. Estilos del Texto

#### UNIDAD DIDÁCTICA 5. CONTROLES DE SERVIDOR

- 1. Introducción
- 2. El evento TextChanged
- 3. El control Button
- 4. Los controles LinkButton e ImageButton
- 5. El orden de tabulación
- 6. El control Checkbox
- 7. El control CheckboxList
- 8. El control RadioButton
- 9. El control RadioButtonList
- 10. El control ListBox
- 11. Listas de Selección Múltiple

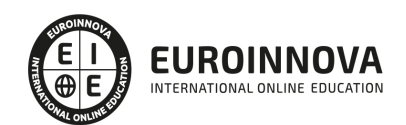

#### 12. El Control DropDownList

13. El control Panel

#### UNIDAD DIDÁCTICA 6. VALIDACIÓN

- 1. Introducción
- 2. Entradas Requeridas
- 3. Mensajes de Error
- 4. Comparación de Valores
- 5. Expresiones Regulares
- 6. Intervalos
- 7. ValidationSummary
- 8. Comprobación de la Validez
- 9. Grupos

#### UNIDAD DIDÁCTICA 7. ESTADO DE LA VISTA (VIEWSTATE)

- 1. Introducción
- 2. Ciclo de Vida de un Formulario Web
- 3. El estado de la vista
- 4. El Coste
- 5. Protección

#### UNIDAD DIDÁCTICA 8. RESPONSE Y REQUEST

- 1. Introducción
- 2. El Objeto Response
- 3. Redirigir a Otra Página con Response
- 4. El Objeto Request

### UNIDAD DIDÁCTICA 9. LAS COOKIES

- 1. Introduccion
- 2. Creación de Cookies
- 3. Caducidad de las Cookies
- 4. Dependencia del Navegador
- 5. Características

### UNIDAD DIDÁCTICA 10. EL OBJETO SESSION

- 1. Introduccion
- 2. El Objeto Session
- 3. Finalizar la Seccion
- 4. El Archivo Global.asax
- 5. Sessiones sin Cookies
- 6. Servidor de Estado
- 7. Servidor SQL de Estado
- 8. Configurar la información desde ISS

### UNIDAD DIDÁCTICA 11. EL OBJETO APPLICATION

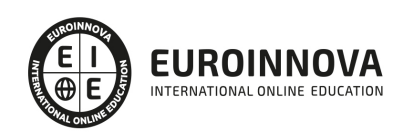

- 1. Variables Globales
- 2. Ciclo completo de una Aplicación
- 3. Crear un Chat
- 4. Completar el Chat

UNIDAD DIDÁCTICA 12. ARCHIVOS

- 1. Introducción
- 2. Crear un Archivo
- 3. Escribir en un Archivo
- 4. Acceso a Archivos
- 5. Leer Archivos

#### UNIDAD DIDÁCTICA 13. BASE DE DATOS

- 1. Introducción
- 2. Obtener SQL Server desde Visual Studio 2010
- 3. DataBase Explorer (Explorador de Servidores)
- 4. Crear Tablas
- 5. Relaciones 1 a muchos
- 6. Relaciones Muchos a Muchos
- 7. Otras propiedades de tabla

#### UNIDAD DIDÁCTICA 14. SEGURIDAD Y AUTENTICACIÓN

- 1. Introducción
- 2. Configurar la Autenticación
- 3. Configurar la Autorización
- 4. Acceso a SQL SERVER
- 5. La página de Login
- 6. La cookie de Identificación
- 7. Comprobando el Resultado
- 8. Asegurar la confidencialidad de los datos
- 9. Solicitar un Certificado
- 10. Obtener el certificado
- 11. Asignar un certificado

#### UNIDAD DIDÁCTICA 15. ENLACE A DATOS

- 1. Introducción
- 2. Enlazar con un DataReader
- 3. Enlazar con un DataSet
- 4. Enlazar con un DataSet Tipificado
- 5. Controles Data Source

### UNIDAD DIDÁCTICA 16. GRIDVIEW

- 1. Introduccion
- 2. Columnas de Hipervínculo
- 3. Paginación

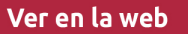

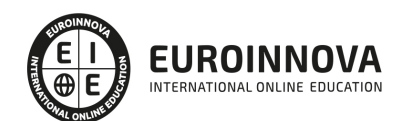

- 4. Ordenación
- 5. Seleccionar Filas
- 6. Personalizar la Seleccion
- 7. Usar la Selección en un Formulario Maestro/Detalle
- 8. El control GridView y el ViewState

#### UNIDAD DIDÁCTICA 17. LA CACHÉ

- 1. Introducción
- 2. Output Caching
- 3. Cache y la colección QueryString
- 4. Perfiles
- 5. Data Caching
- 6. Caché del Control SQLDataSource

UNIDAD DIDÁCTICA 18. NUESTRA TIENDA

- 1. Introducción
- 2. Comprobar las Credenciales del Usuario
- 3. Establecer la conexion
- 4. Objetos Command
- 5. Probar la autenticación
- 6. La pagina de Registro
- 7. Seguimos con nuestra tienda
- 8. Listaproductos.aspx
- 9. Comprar.aspx
- 10. Identificar al cliente
- 11. Carritocompra.aspx
- 12. Confirmar el Pedido
- 13. Migrar el Carrito de la Compra
- 14. Probar la Compra

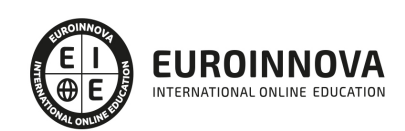

## ¿Te ha parecido interesante esta información?

Si aún tienes dudas, nuestro equipo de asesoramiento académico estará encantado de resolverlas.

Pregúntanos sobre nuestro método de formación, nuestros profesores, las becas o incluso simplemente conócenos.

## Solicita información sin compromiso

¡Matricularme ya!

## ¡Encuéntranos aquí!

Edificio Educa Edtech

Camino de la Torrecilla N.º 30 EDIFICIO EDUCA EDTECH, C.P. 18.200, Maracena (Granada)

[900 831 200](#page--1-0)

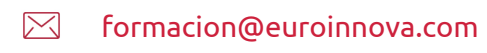

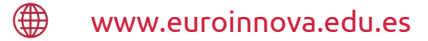

### Horario atención al cliente

Lunes a viernes: 9:00 a 20:00h Horario España

¡Síguenos para estar al tanto de todas nuestras novedades!

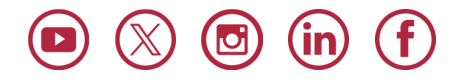

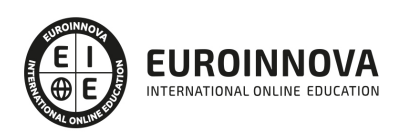

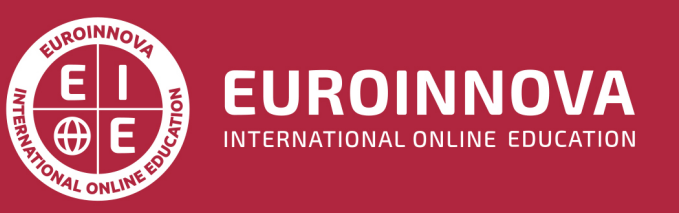

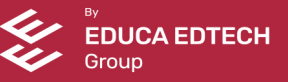